# Chapter 8: Virtual Machine II: Program Control

#### **Usage and Copyright Notice:**

Copyright 2005 **©** Noam Nisan and Shimon Schocken

This presentation contains lecture materials that accompany the textbook "The Elements of Computing Systems" by Noam Nisan & Shimon Schocken, MIT Press, 2005.

The book web site, www.idc.ac.il/tecs , features 13 such presentations, one for each book chapter. Each presentation is designed to support about 3 hours of classroom or self-study instruction.

You are welcome to use or edit this presentation for instructional and non-commercial purposes.

If you use our materials, we will appreciate it if you will include in them a reference to the book's web site.

And, if you have any comments, you can reach us at tecs.ta@gmail.com

# Virtual Machine

Part II: Program Control

#### Where we are at:

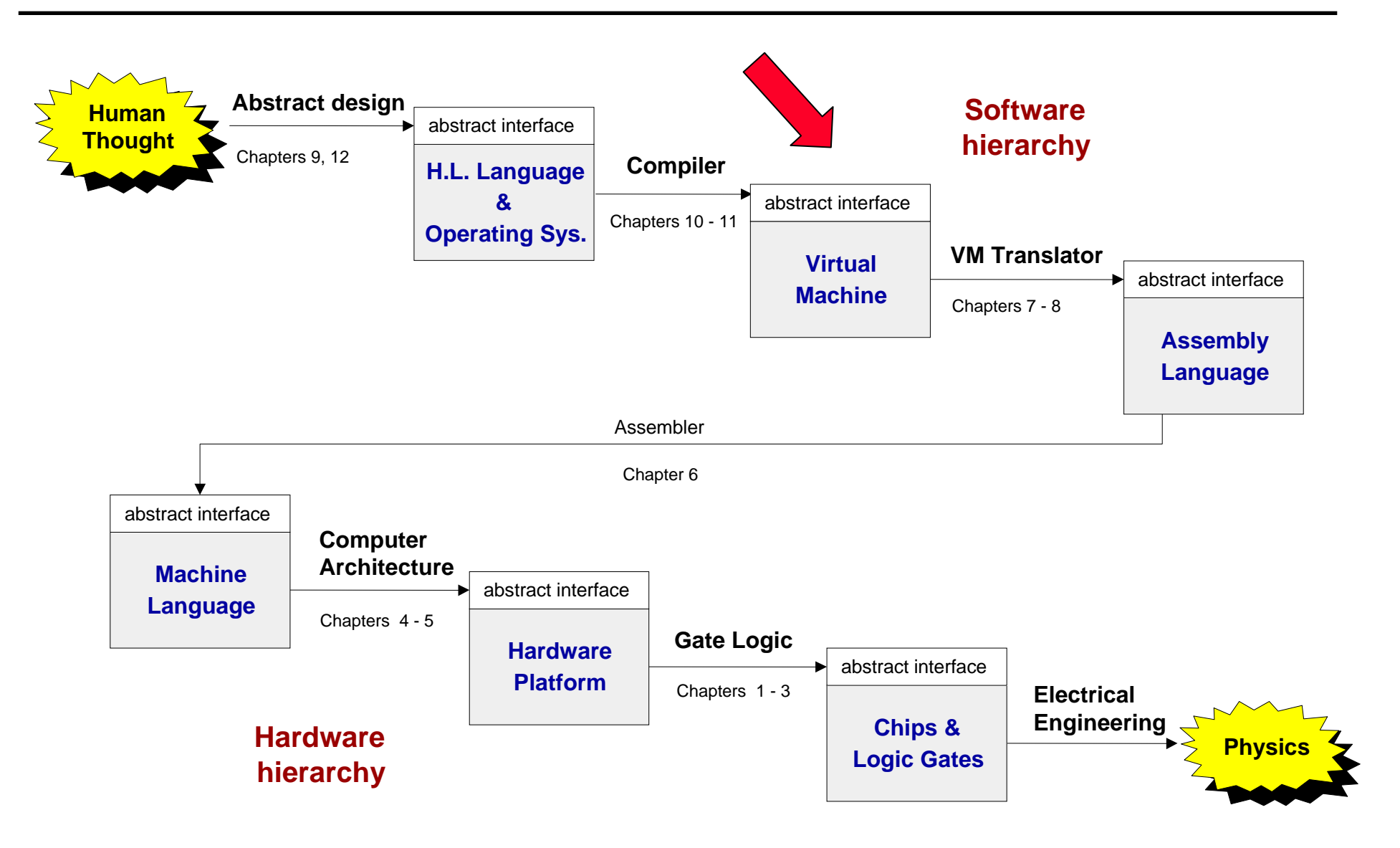

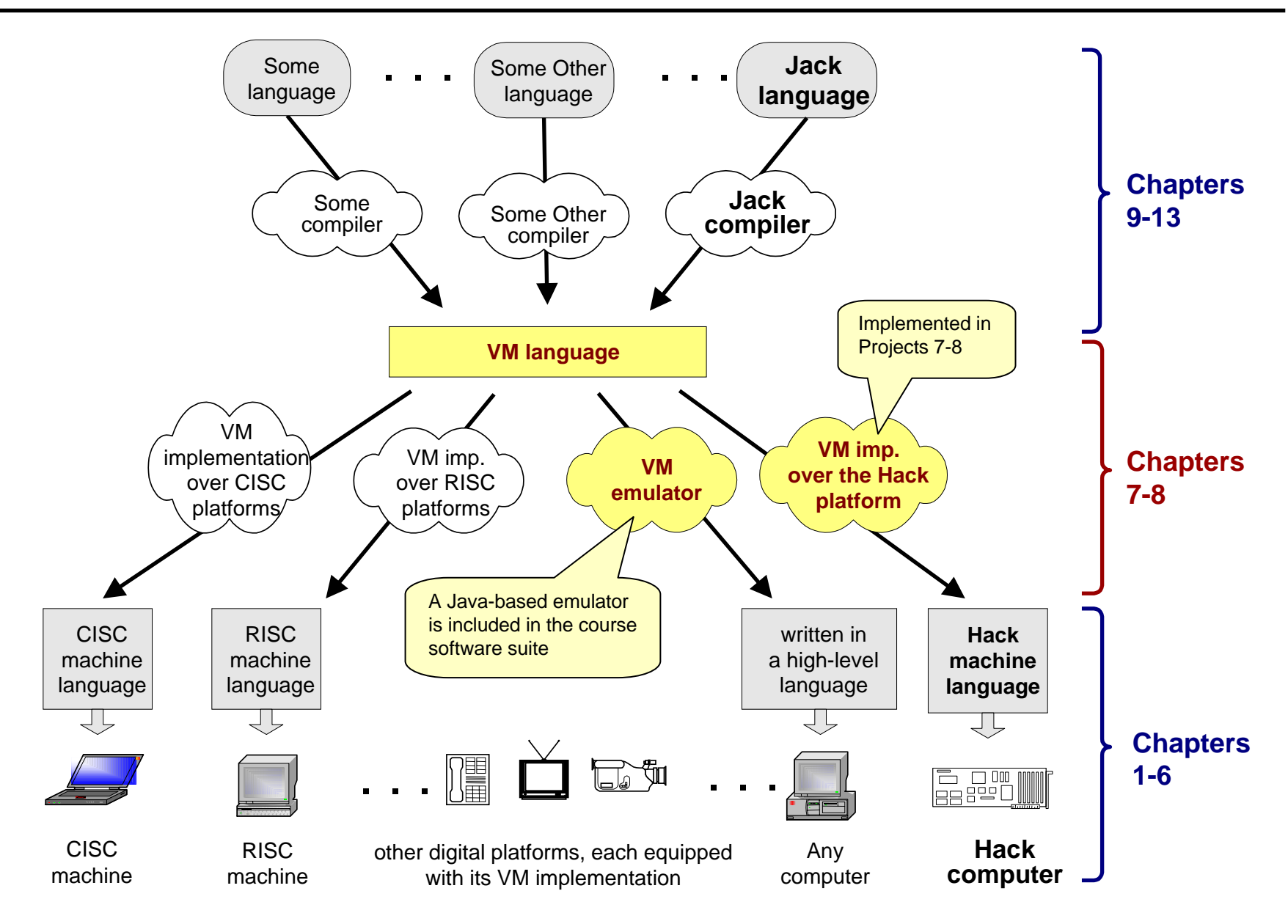

# Lecture plan

#### Goal: Specify and implement a VM model and language

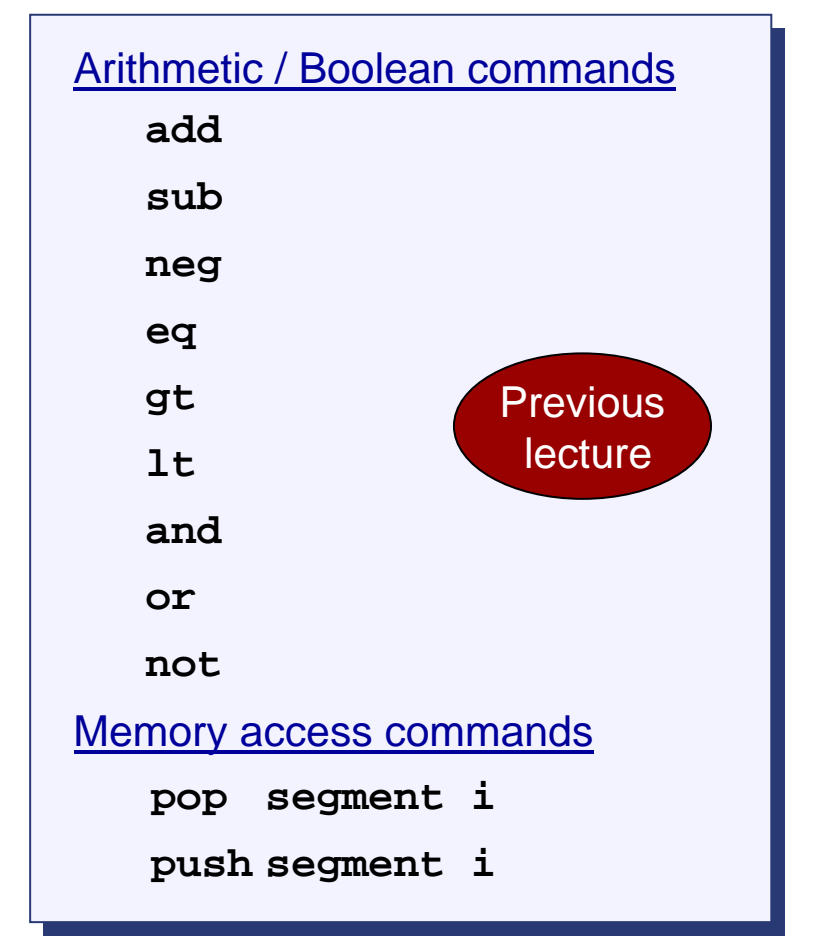

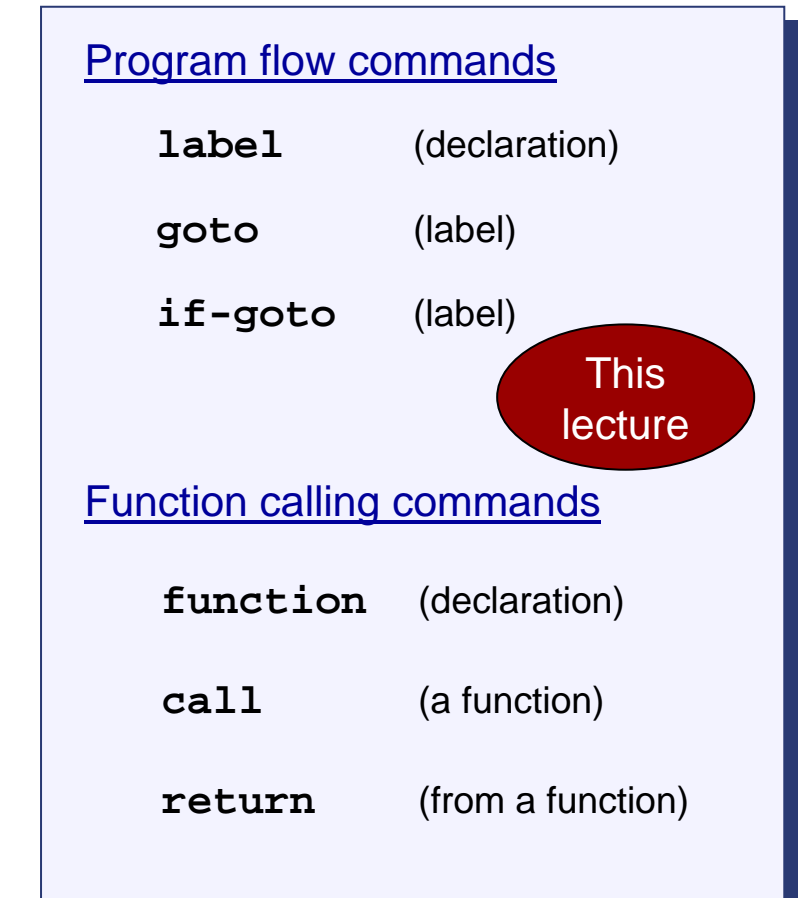

Method: (a) specify the abstraction (model's constructs and commands) (b) propose how to implement it over the Hack platform.

# Program structure and translation path (on the Hack-Jack platform)

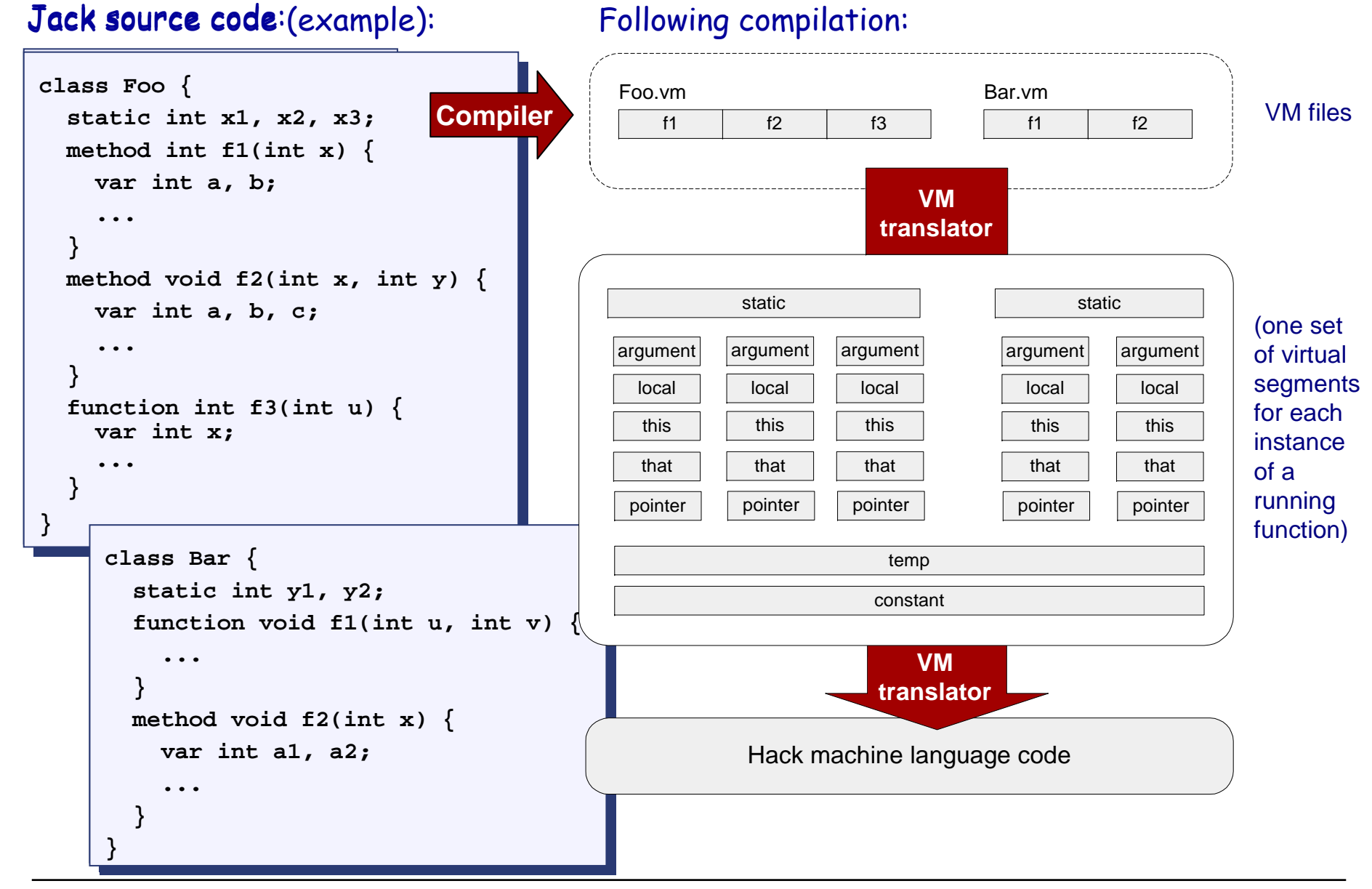

Elements of Computing Systems, Nisan & Schocken, MIT Press, 2005, www.idc.ac.il/tecs , Chapter 8: *VM II: Program Control* slide 6

$$
x = \left(-b + \sqrt{b^2 - 4 \cdot a \cdot c}\right) / 2a
$$

if ~(
$$
a = 0
$$
)  
 $x = (-b + sqrt(power(b,2) - 4 * a * c)) / (2 * a)$   
else  
 $x = - c / b$ 

In order to enable such high-level code we have to know how to handle:

- $\overline{\phantom{a}}$ Arithmetic operations (previous lecture)
- $\overline{\phantom{a}}$ Boolean operations (previous lecture)
- $\overline{\phantom{a}}$ Program flow (this lecture, easy)
- $\overline{\phantom{a}}$ Subroutines (this lecture, *medium/rare*)

#### In the Jack/Hack platform: all these abstractions are delivered by the VM level.

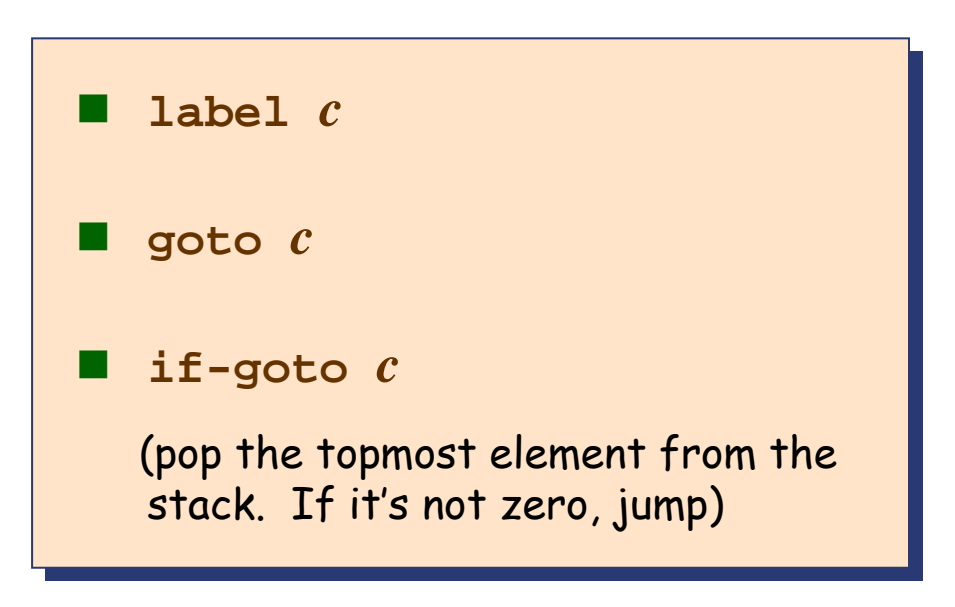

Implementation (by translation to assembly):

Simple. label declarations and goto directives can be effected directly by assembly commands.

#### Example:

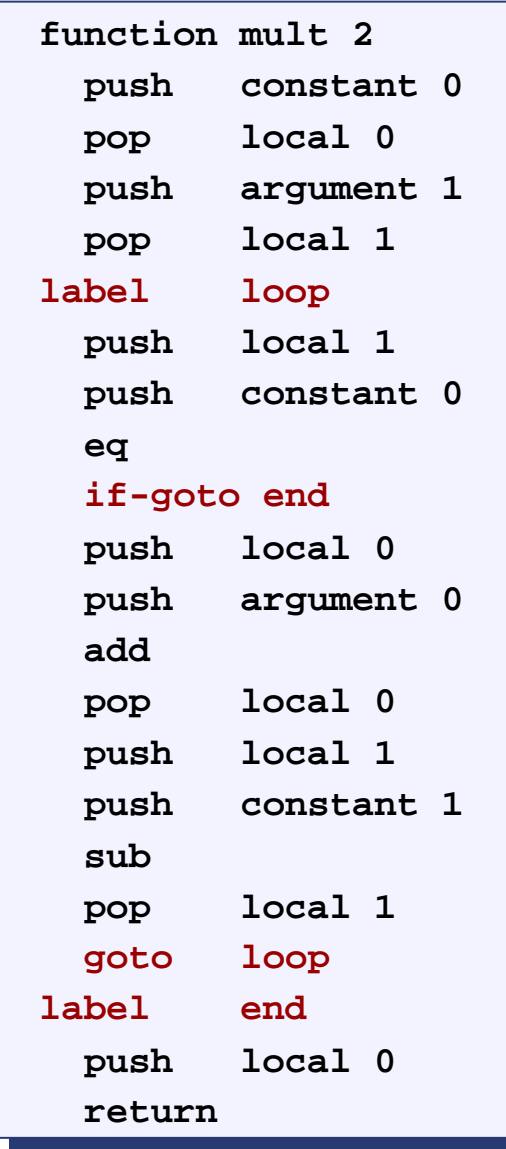

### **Subroutines**

```
if ~(a = 0)
if ~(a = 0)
     x = (-b + sqrt(power(b,2) – 4 * a * c)) / (2 * a)
x = (-b + sqrt(power(b,2) – 4 * a * c)) / (2 * a)
elseelsex = - c / b
x = - c / b
```
Subroutines = a major programming artifact

- Г The primitive (given) language can be extended at will by user-defined commands ( AKA subroutines / functions / methods ...)
- Г The primitive commands and the user-defined commands have the same look-and-feel
- Г Perhaps the most important abstraction delivered by programming languages. The challenge: to make the implementation of this abstraction as transparent as possible:
- "A well-deigned system consists of a collection of black box modules, each executing its effect like magic" (Steven Pinker, How The Mind Works)

### Subroutines usage at the VM level (pseudo code)

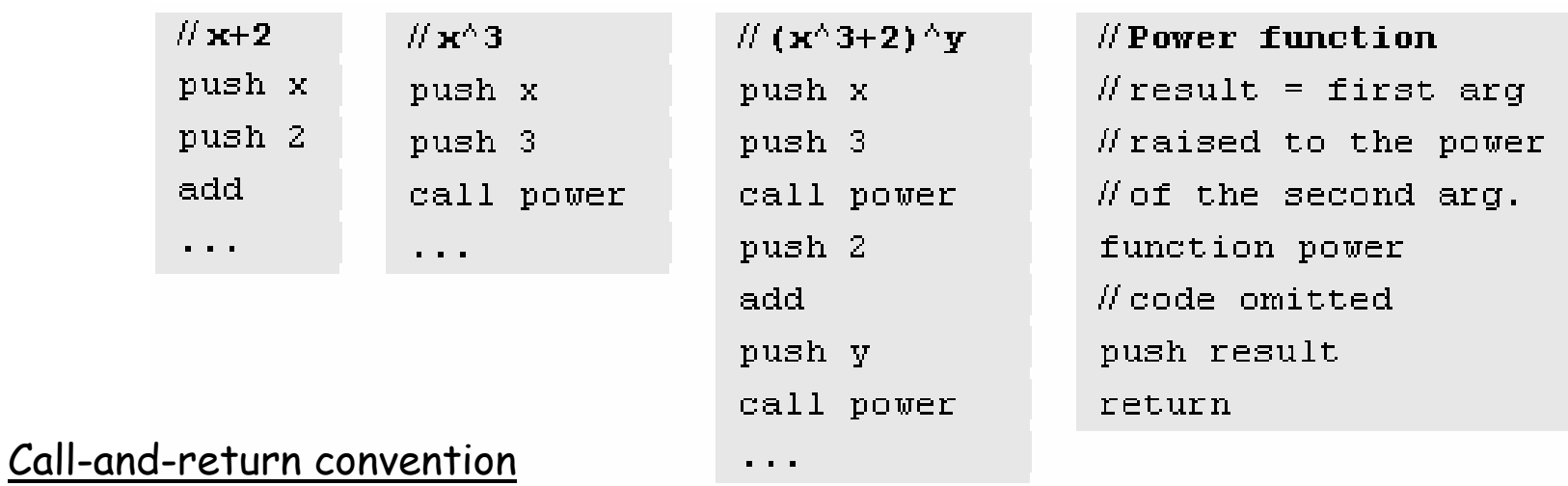

- $\overline{\phantom{a}}$ The caller pushes the arguments, calls the callee, then waits for it to return
- u Before the callee terminates (returns), it must push a return value
- At the point of return, the callee's resources are recycled, and the caller's state is re-instated
- $\overline{\phantom{a}}$  **Caller's net effect:** the arguments were replaced by the return value (just like with primitive operations)

#### Behind the scene

- Recycling and re-instating subroutine resources and states is a major headache
- The VM implementation should manage it "like magic"
- u The magic is stack-based, and is considered a great CS gem.

### Subroutine commands

 $\blacksquare$ **function** *g nVars* **function** *g nVars*

(Here starts a function called *<sup>g</sup>*, which has *nVars* local variables) (Here starts a function called *<sup>g</sup>*, which has *nVars* local variables)

**call** *g nArgs* **call** *g nArgs*

(Invoke function *<sup>g</sup>* for its effect; *nArgs* arguments have been pushed (Invoke function *<sup>g</sup>* for its effect; *nArgs* arguments have been pushed onto the stack) onto the stack)

٠ **Return Return**  $\overline{\phantom{a}}$ 

(Terminate execution and return control to the calling function) (Terminate execution and return control to the calling function)

Implementation: Next few slides.

### Aside: The VM emulator (Java-based, included in the course software suite)

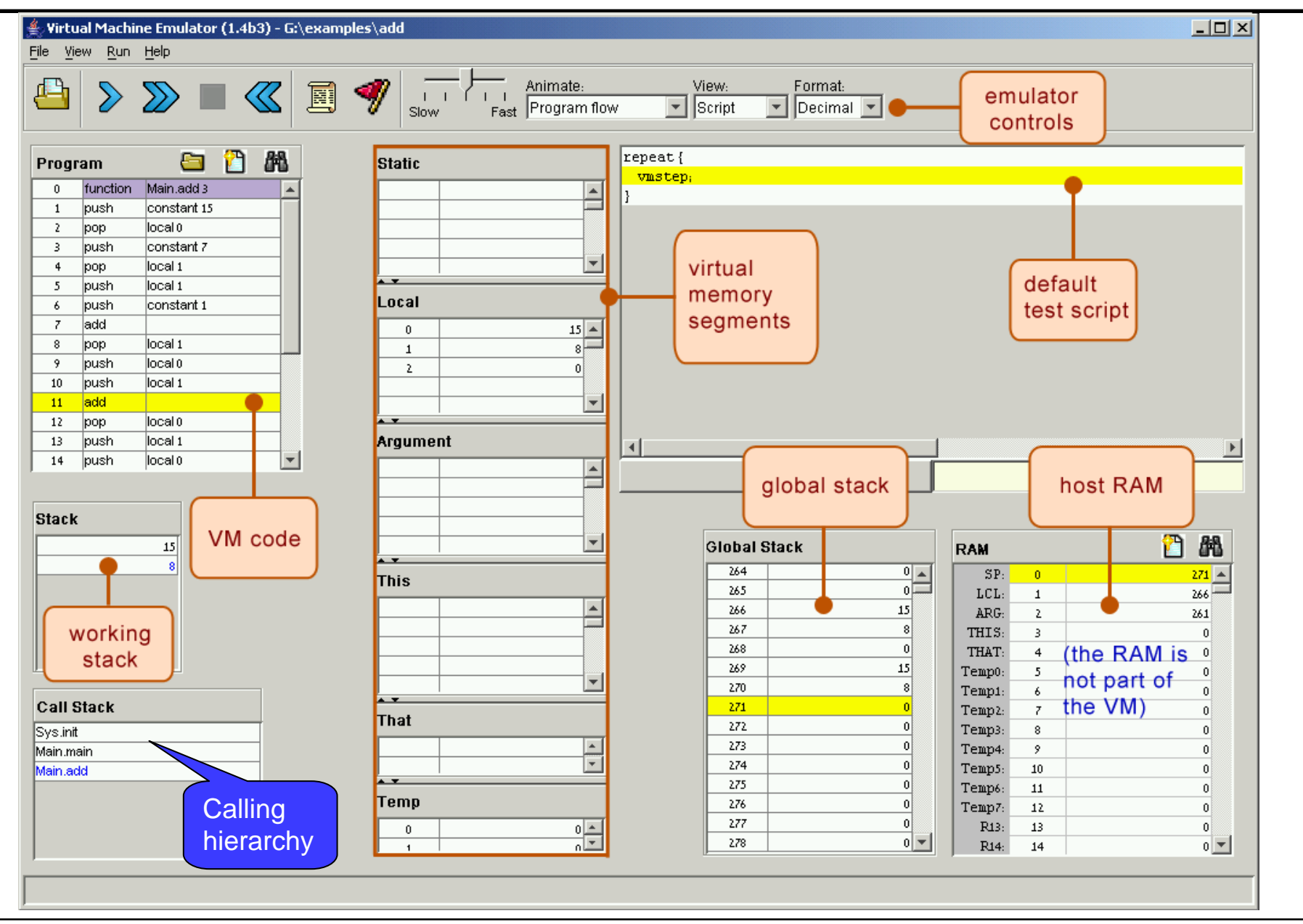

Elements of Computing Systems, Nisan & Schocken, MIT Press, 2005, www.idc.ac.il/tecs , Chapter 8: *VM II: Program Control* slide 12

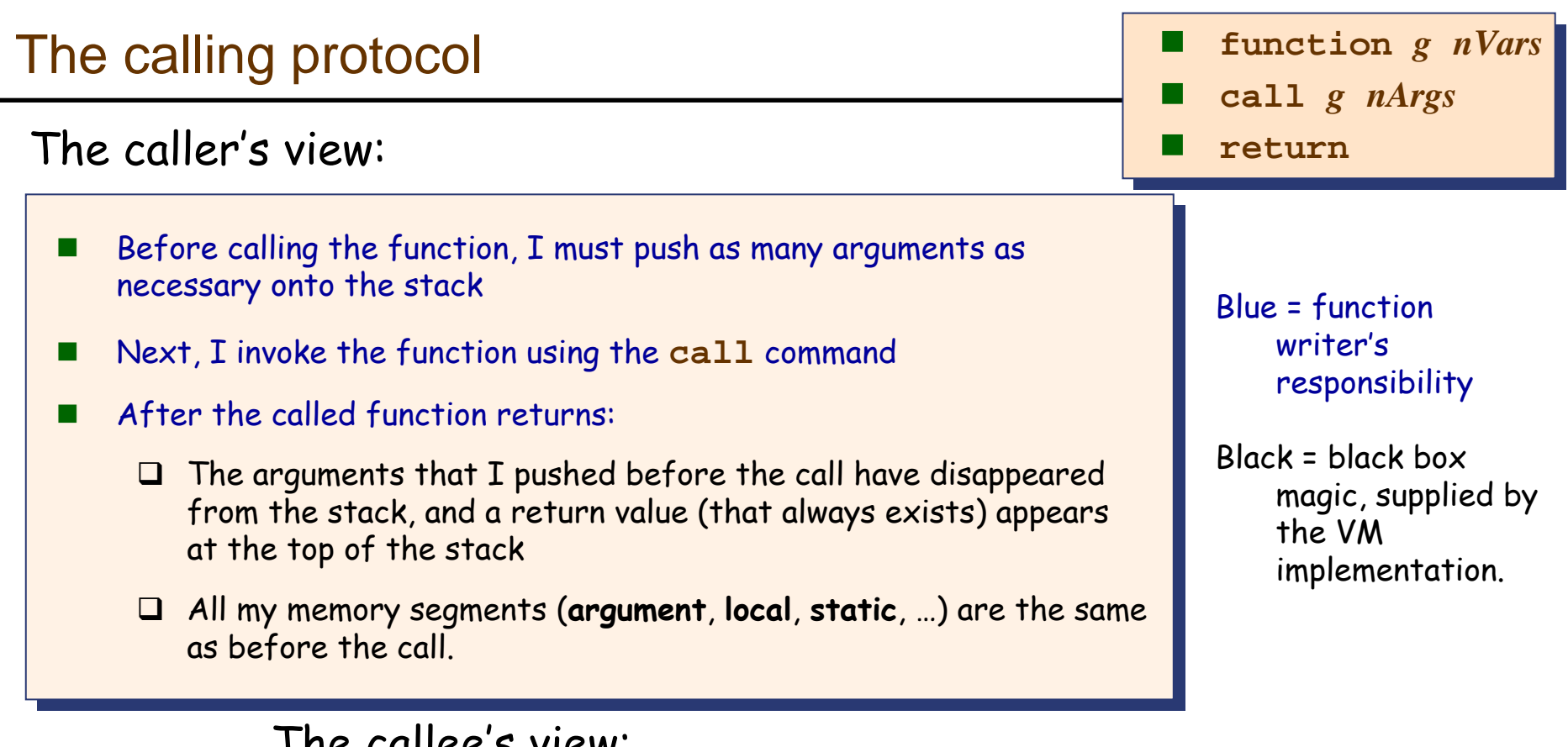

- The callee's view:
	- When I start executing, my **argument** segment has been initialized with When I start executing, my **argument** segment has been initialized with actual argument values passed by the caller actual argument values passed by the caller
	- My **local** variables segment has been allocated and initialized to zero My **local** variables segment has been allocated and initialized to zero
	- The **static** segment that I see has been set to the **static** segment of the The **static** segment that I see has been set to the **static** segment of the VM file to which I belong, and the working stack that I see is empty VM file to which I belong, and the working stack that I see is empty
	- ٠  $\blacksquare$  Before returning, I must push a value onto the stack. П
- $\overline{\phantom{a}}$ Save the return address
- Save the segment pointers of  $f$
- $\overline{\phantom{a}}$  $\blacksquare$  Allocate, and initialize to 0, as many local variables as needed by  $g$
- $\overline{\phantom{a}}$  $\blacksquare$  Set the local and argument segment pointers of  $g$
- $\overline{\phantom{a}}$  $\blacksquare$  Transfer control to  $g$ .

When g terminates and control should return to f, I must:

- $\overline{\phantom{a}}$ Clear the arguments and other junk from the stack
- $\overline{\phantom{a}}$ **Restore the segments of**  $f$
- $\blacksquare$  Transfer control back to  $f$ (jump to the saved return address).

#### The VM implementation housekeeping storage = the stack

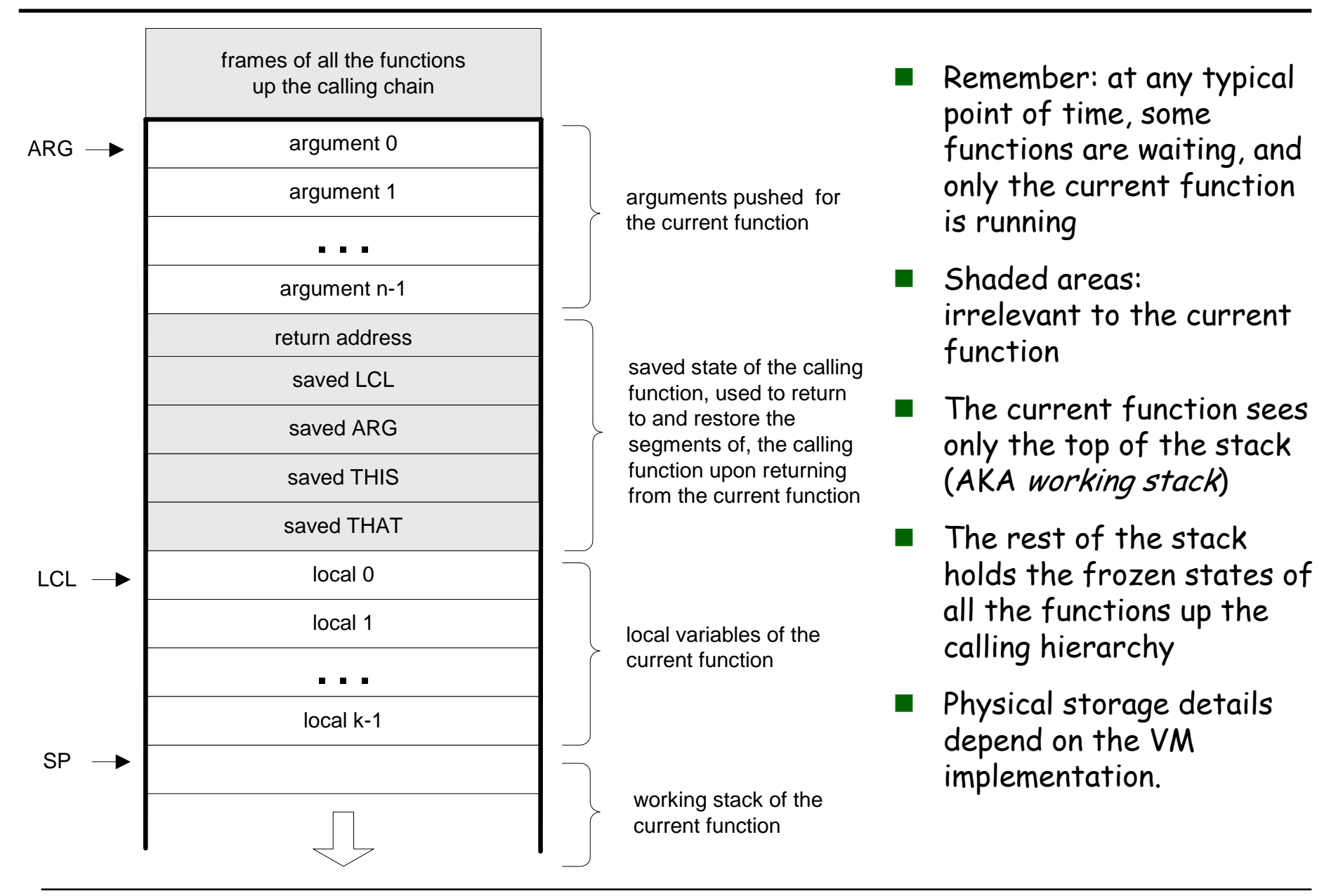

### Example: a typical calling scenario

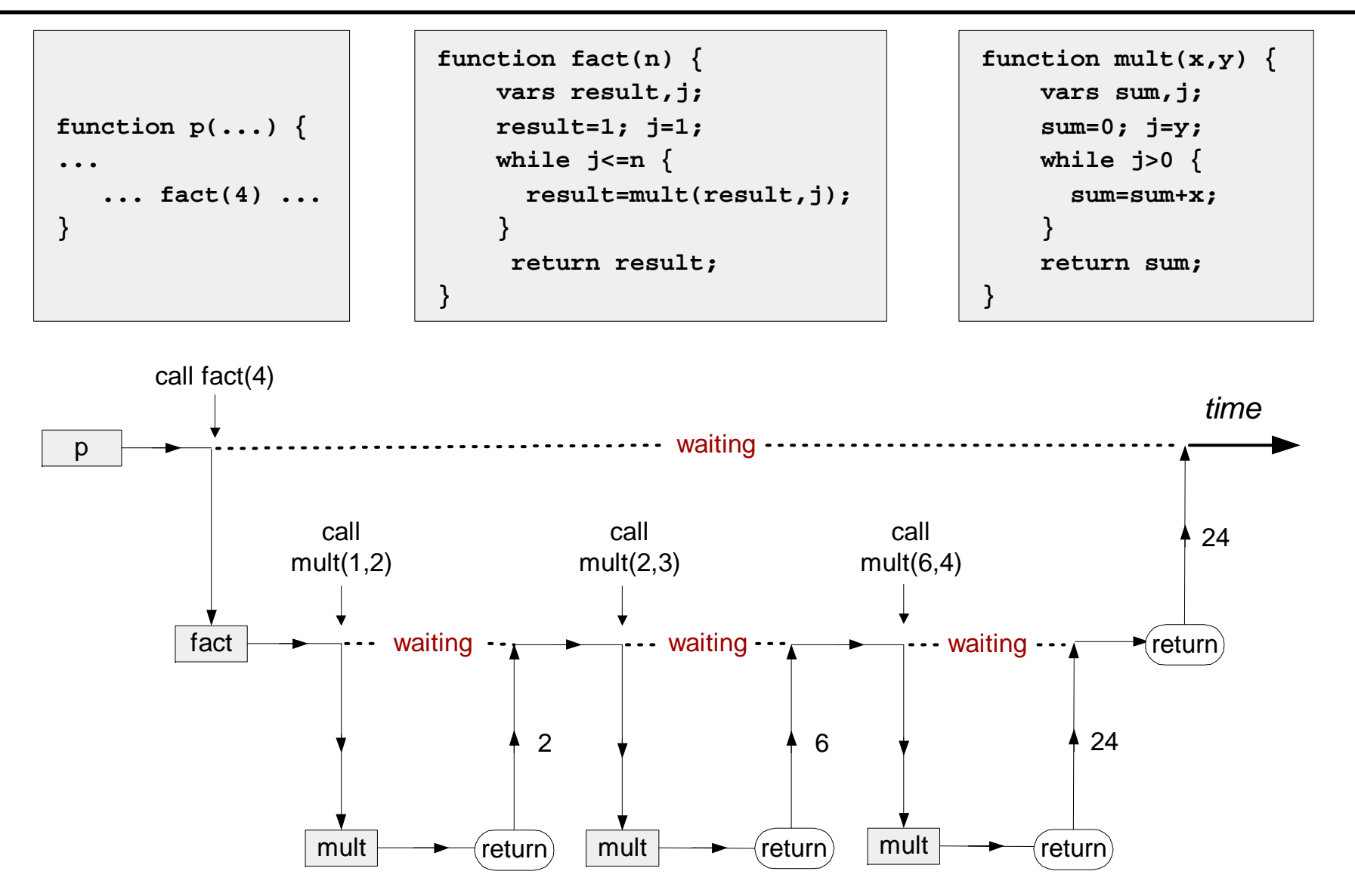

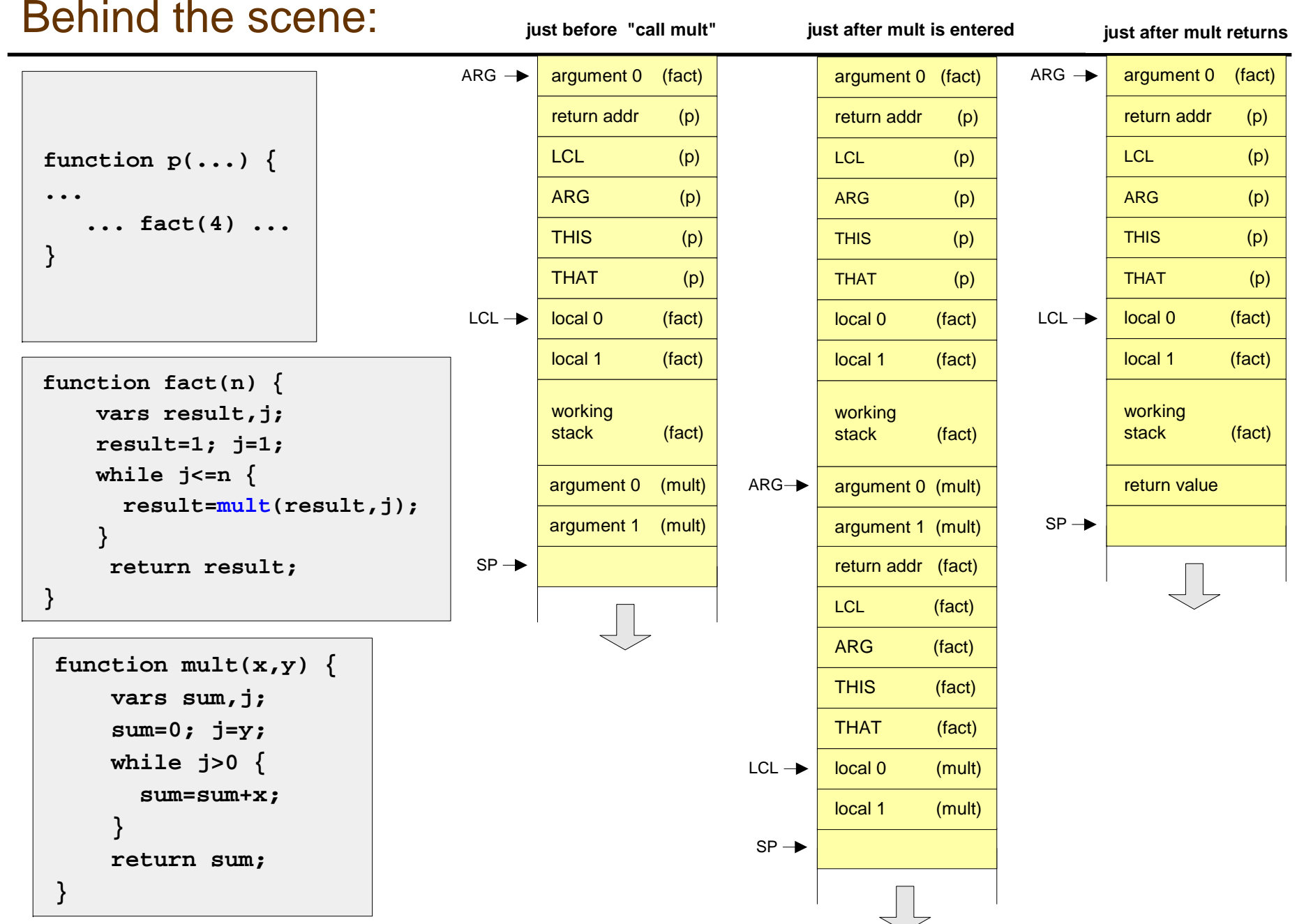

Elements of Computing Systems, Nisan & Schocken, MIT Press, 2005, www.idc.ac.il/tecs , Chapter 8: *VM II: Program Control* slide 17

### Implementing the **call f <sup>n</sup>**command

#### call f n

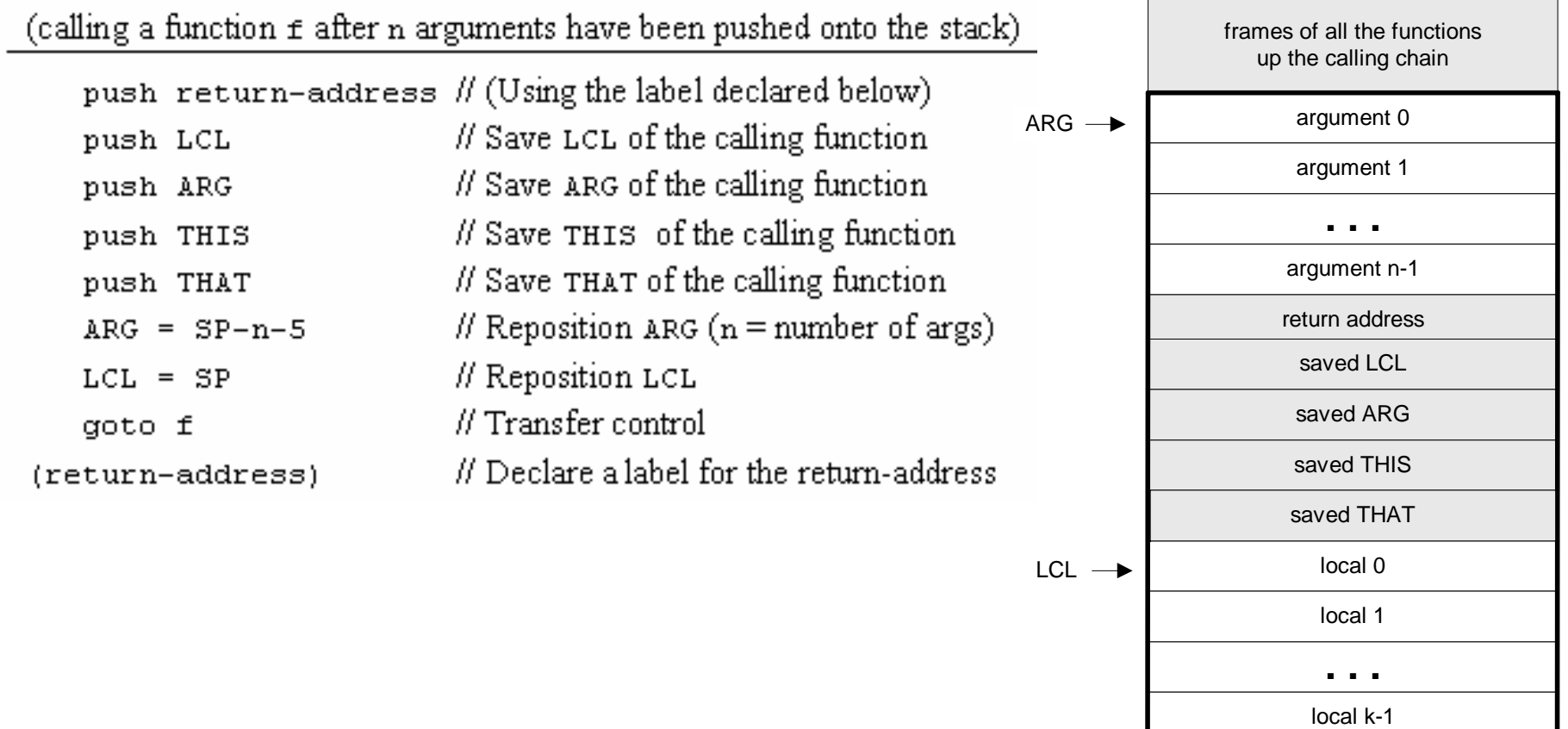

SP

#### Implementing the **function f k** command

#### function f k

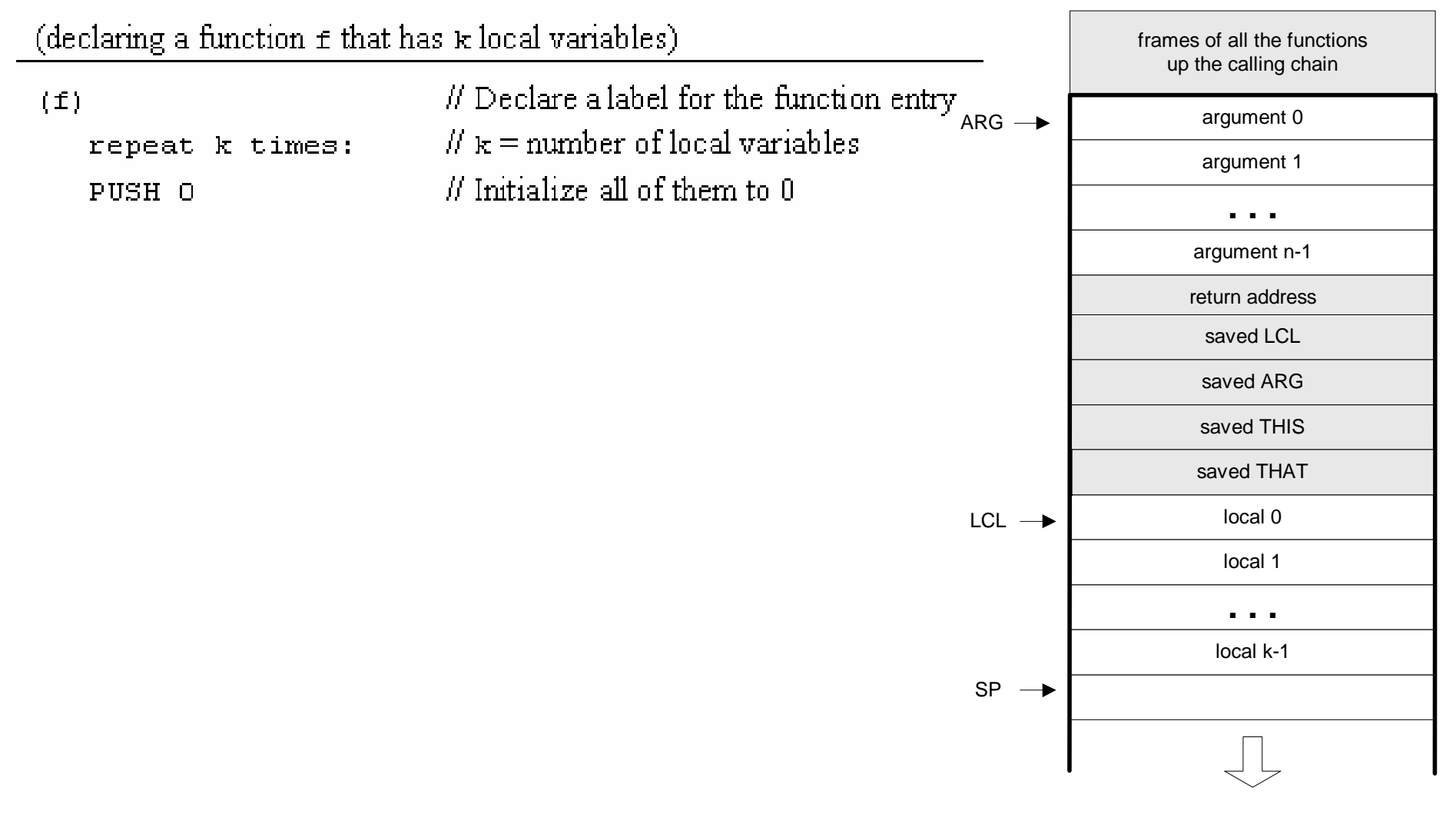

### Implementing the **return** command

#### return

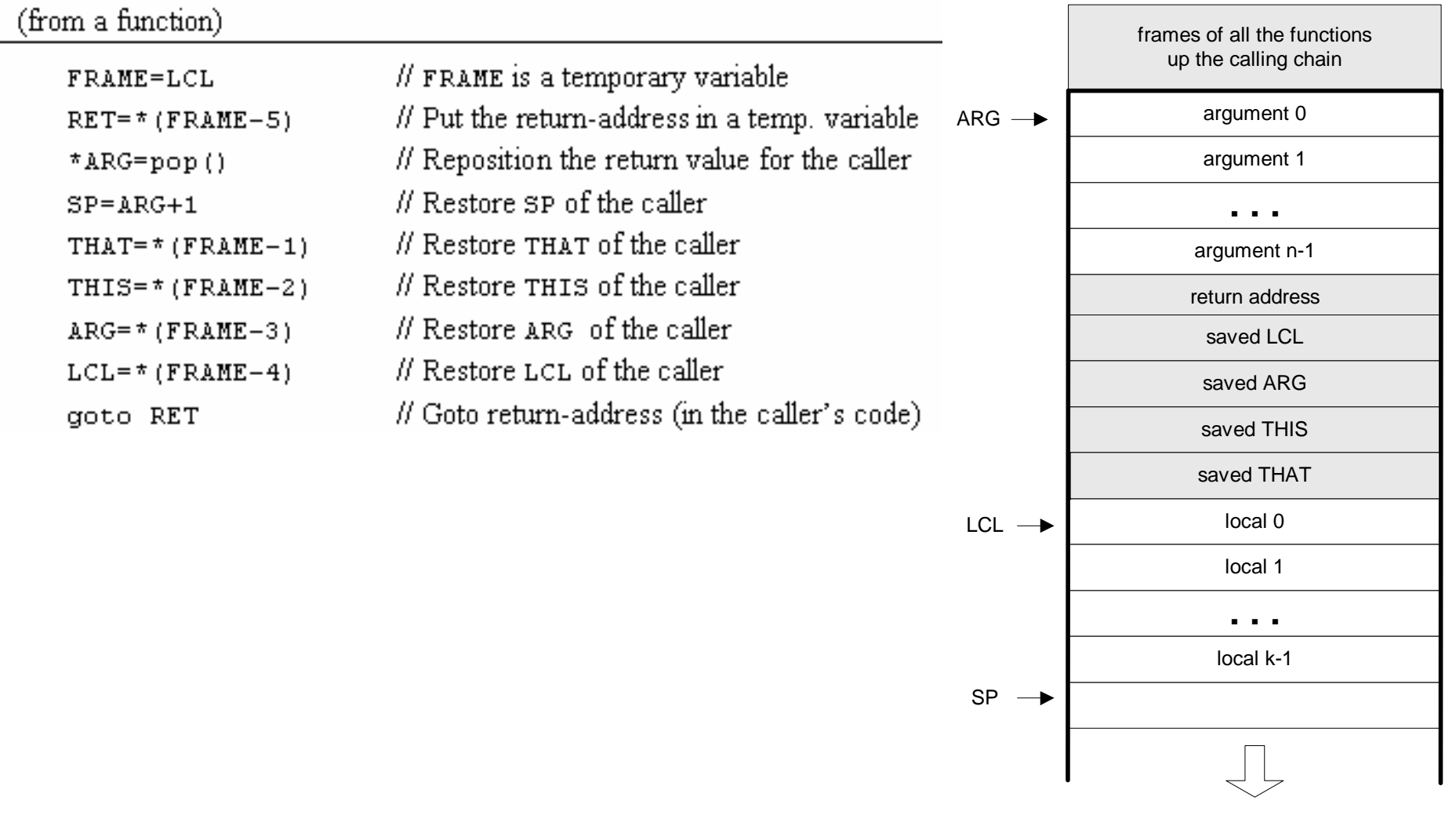

# One more detail: bootstrapping

u A high-level jack program (AKA application) is a set of class files. By convention, one class must be called **Main**, and this class must have at least one function called **main**. The contract is such that when we tell the computer to execute the program, the function **Main.main** starts running

#### Implementation:

- $\overline{\phantom{a}}$ After the program is compiled, each class file is translated into a **.vm** file
- $\overline{\phantom{a}}$  From the host platform's standpoint, the operating system is also a set of **.vm** files (AKA "libraries") that co-exist alongside the user's **.vm** files
- u One of the OS libraries is called **Sys.vm**, which includes a function called **init.** This function starts with some OS initialization code (explained in Ch. 12), then it does **call** *f* and enters an infinite loop; if the code originates from Jack, *f* is **Main.main**
- $\overline{\phantom{a}}$  Thus, to bootstrap, the VM implementation has to effect (e.g. in assembly), the following operations:

**SP = 256 // initialize the stack pointer to 0x0100 SP = 256 // initialize the stack pointer to 0x0100 call Sys.init // the initialization function call Sys.init // the initialization function**

# VM implementation over the Hack platform

- $\mathcal{L}^{\text{max}}$ Extends the VM implementation proposed in the last lecture (Chapter 7)
- $\overline{\phantom{a}}$ The result: a big assembly program with lots of agreed-upon symbols:

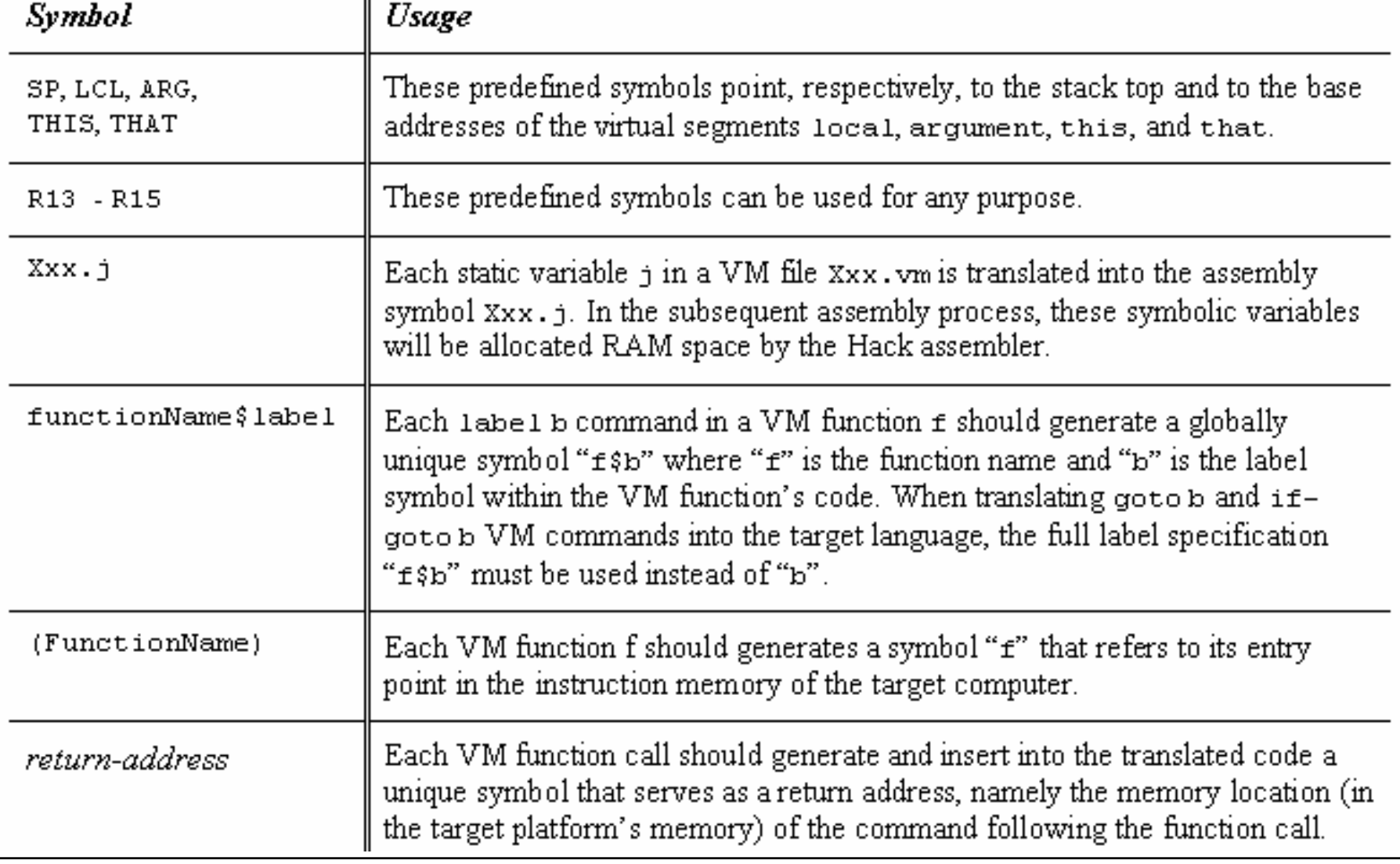

# Proposed API

CodeWriter: Translates VM commands into Hack assembly code. The routines listed here should be added to the CodeWriter module API given in chapter 7.

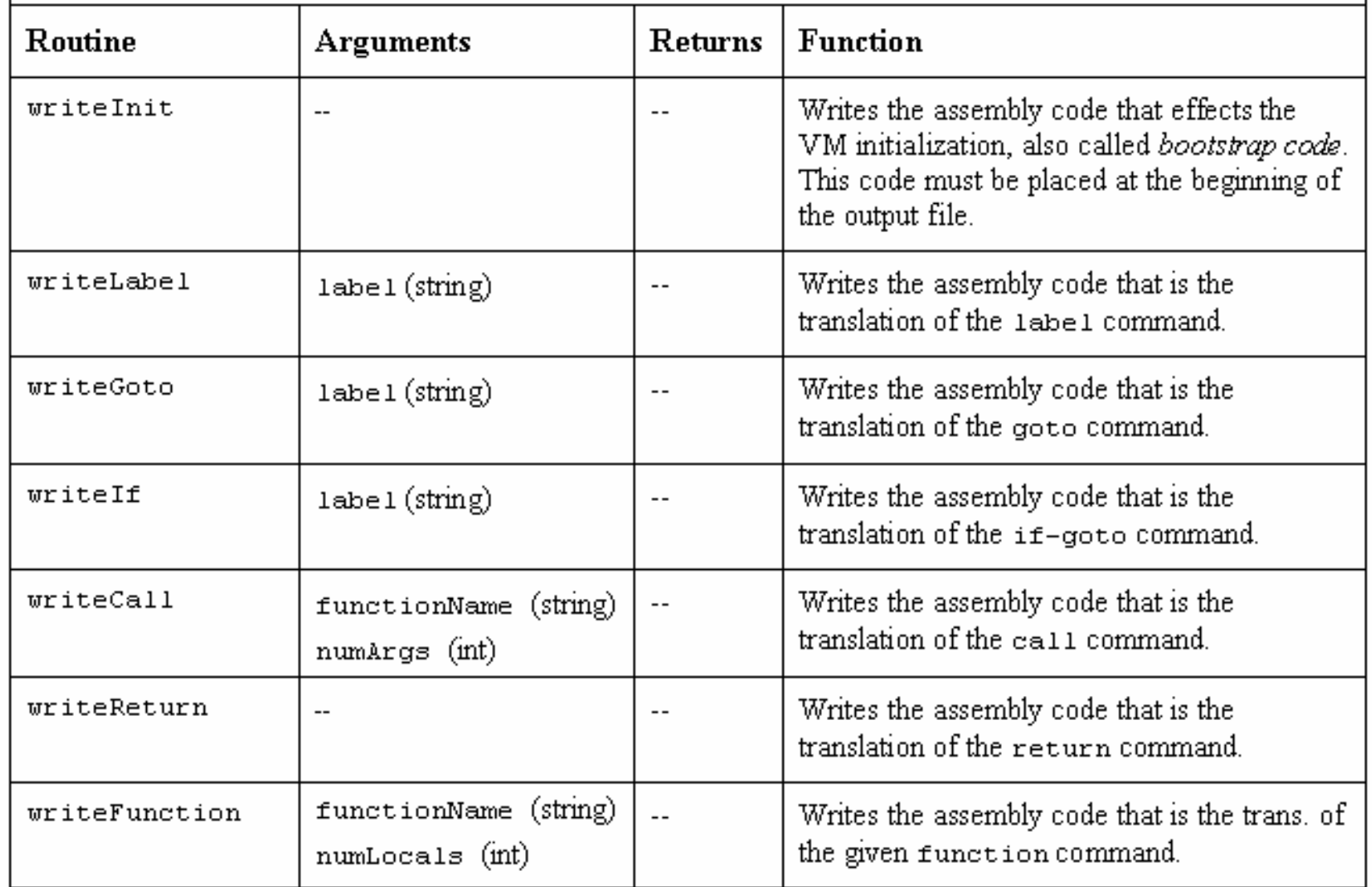

### **Perspective**

#### Benefits of the VM approach

- $\mathbb{R}^3$  Code transportability: compiling for different platforms require replacing only the VM implementation
- $\mathbb{R}^3$  Language inter-operability: code of multiple languages can be shared using the same VM
- $\mathbb{R}^3$ Common software libraries
- $\mathbb{R}^3$ Code mobility: Internet
- Modularity:
	- **•** Improvements in the VM implementation are shared by all compilers above it
	- $\bullet\,$  Every new digital device with a VM implementation gains immediate access to an existing software base
	- New programming languages can be implemented easily using simple compilers

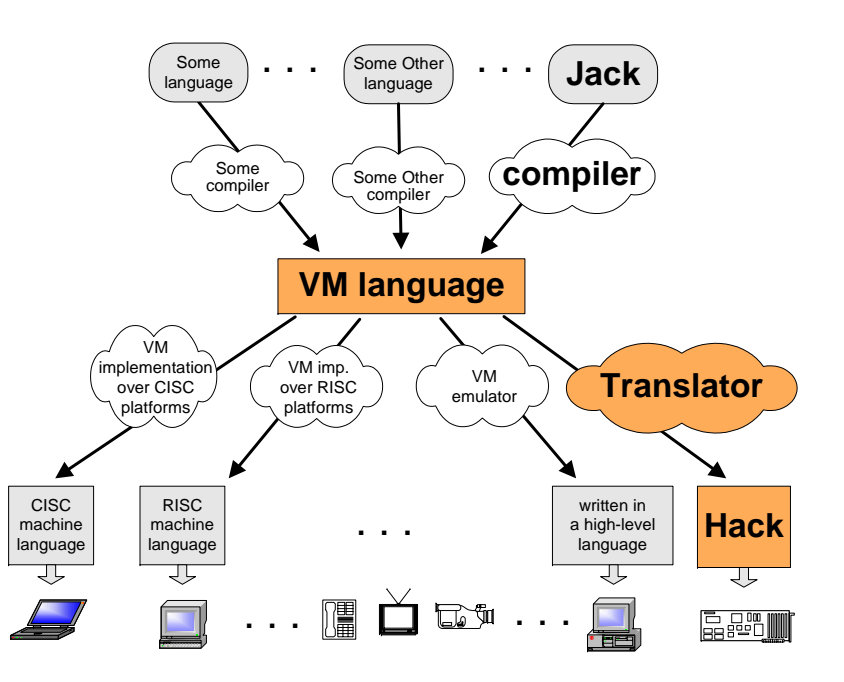

#### Benefits of managed code:

- **•** Security
- O Array bounds, index checking,
- O Add-on code
- $\bullet$  Etc.

…

#### VM Cons

Performance.